#### ГОСУДАРСТВЕННОЕ БЮДЖЕТНОЕ ПРОФЕССИОНАЛЬНОЕ ОБРАЗОВАТЕЛЬНОЕ УЧРЕЖДЕНИЕ АРХАНГЕЛЬСКОЙ ОБЛАСТИ «МИРНИНСКИЙ ПРОМЫШЛЕННО-ЭКОНОМИЧЕСКИЙ ТЕХНИКУМ»

# **МЕТОДИЧЕСКИЕ УКАЗАНИЯ ПО ТЕМЕ 3.1 ЯЗЫК SQL ОП.13в БАЗЫ ДАННЫХ**

для специальности: 09.02.01 Компьютерные системы и комплексы

Методические рекомендации для ОП.13в Базы данных разработаны для выполнения практических работ по теме 3.1 Язык SQL и составлены в соответствии с рабочей программой МДК и учебным планом по специальности 09.02.01 «Компьютерные системы и комплексы».

Организация-разработчик: государственное бюджетное профессиональное образовательное учреждение Архангельской области «Мирнинский промышленно-экономический техникум»

Разработчик: Кузнецова С.П., заведующий дневным отделением техникума

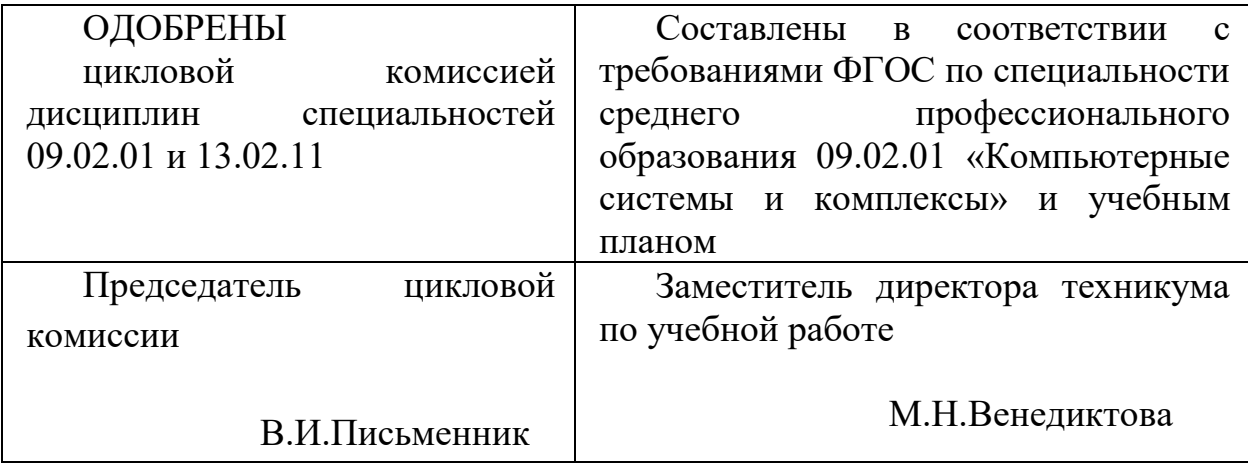

# **СОДЕРЖАНИЕ**

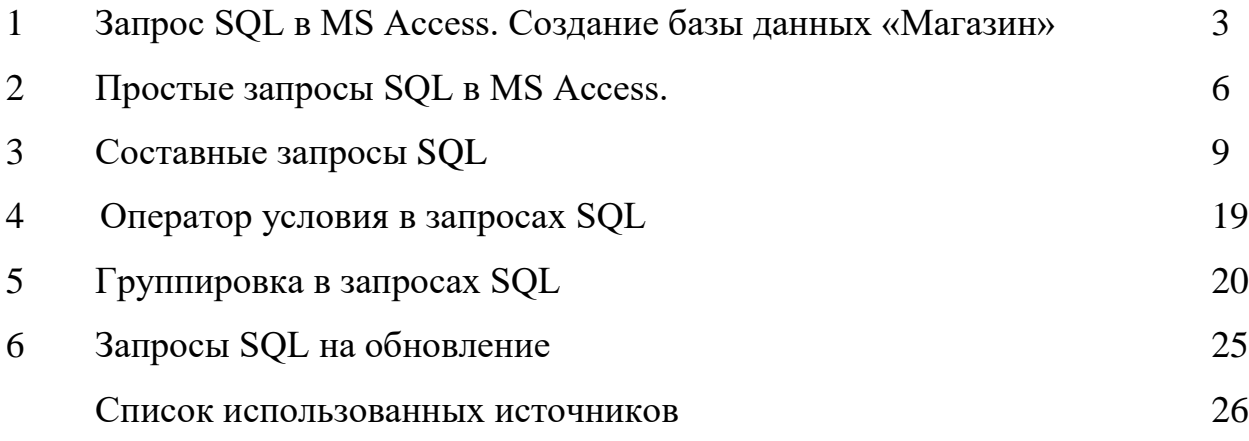

# **1 Запрос SQL в MS Access. Создание базы данных «Магазин»**

### **Цель работы:**

Учится создавать различные запросы с помощью языка программирования SQL, закрепить знания по теме «Язык запросов SQL»,

### **Описание таблиц**

1) В Microsoft Access создайте базу данных, содержащую шесть таблиц, конструктор которых представлен ниже:

#### **m\_category - категории товаров**

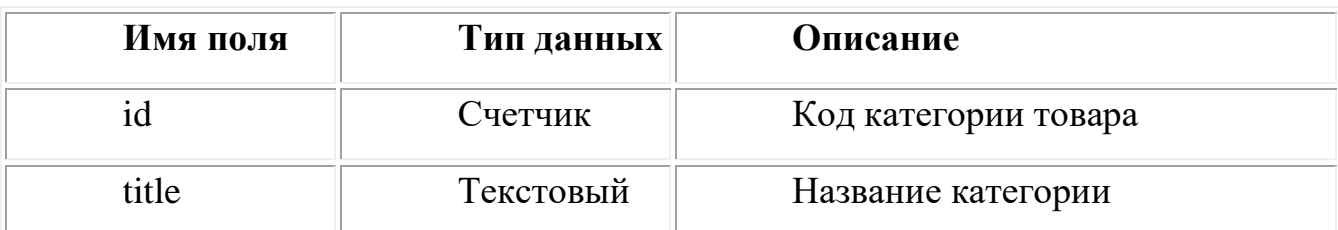

### **m\_income - приход товаров**

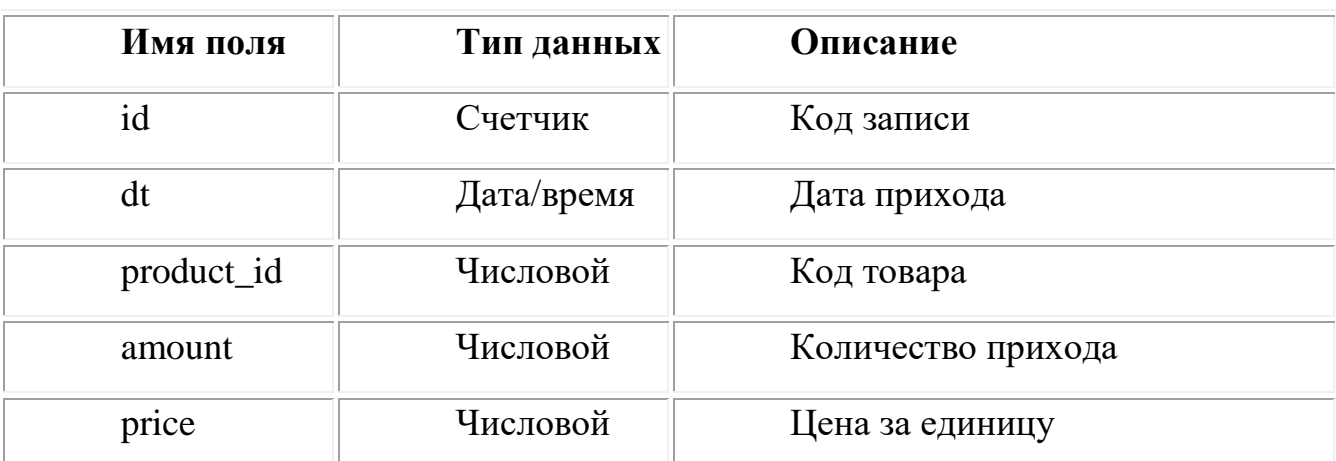

### **m\_outcome - расход товаров**

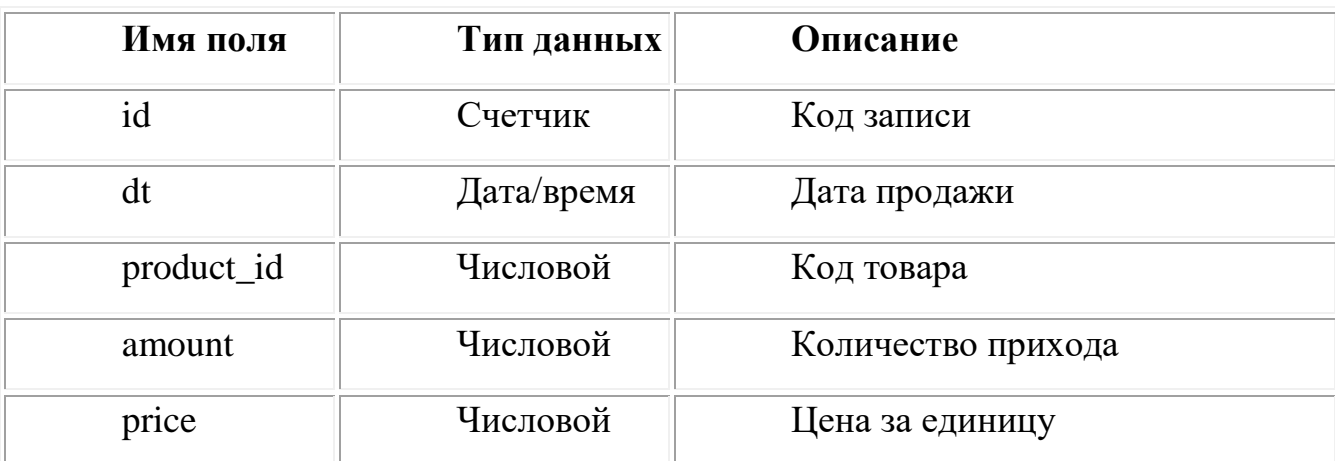

# **m\_product - справочник, описание товаров**

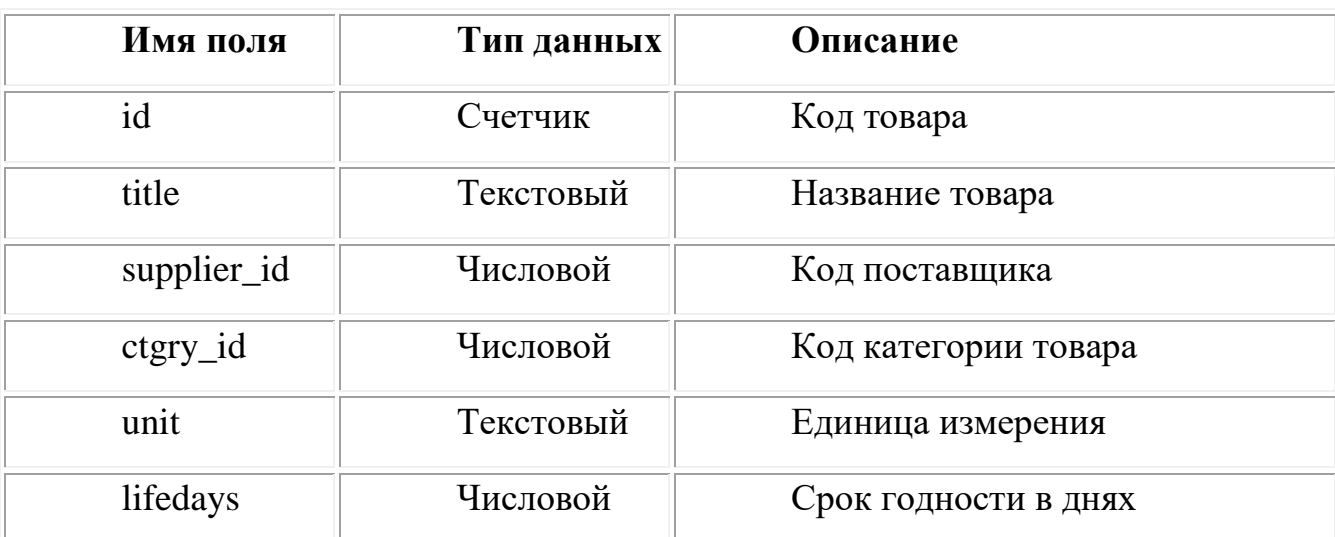

# **m\_supplier - справочник; информация о поставщиках**

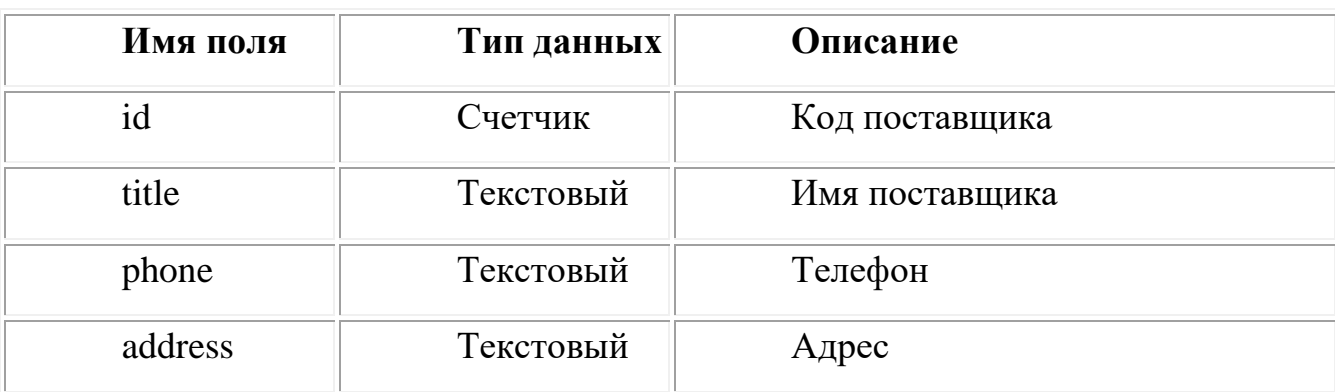

### **m\_unit - справочник; единицы измерения**

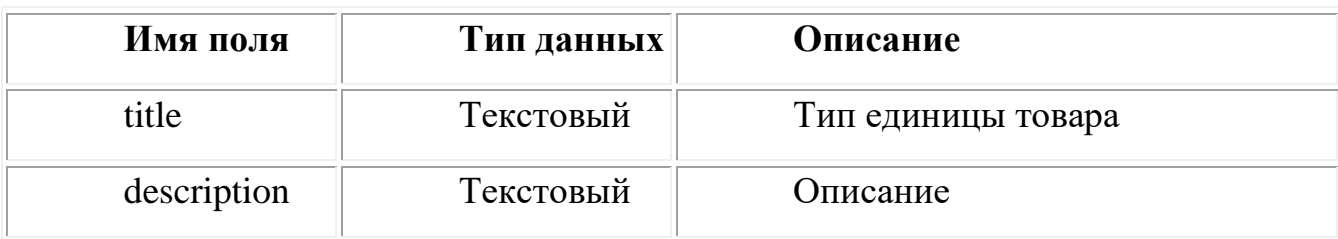

**2)** Создайте схему связей таблиц базы данных "Магазин" в соответствии

с рисунком:

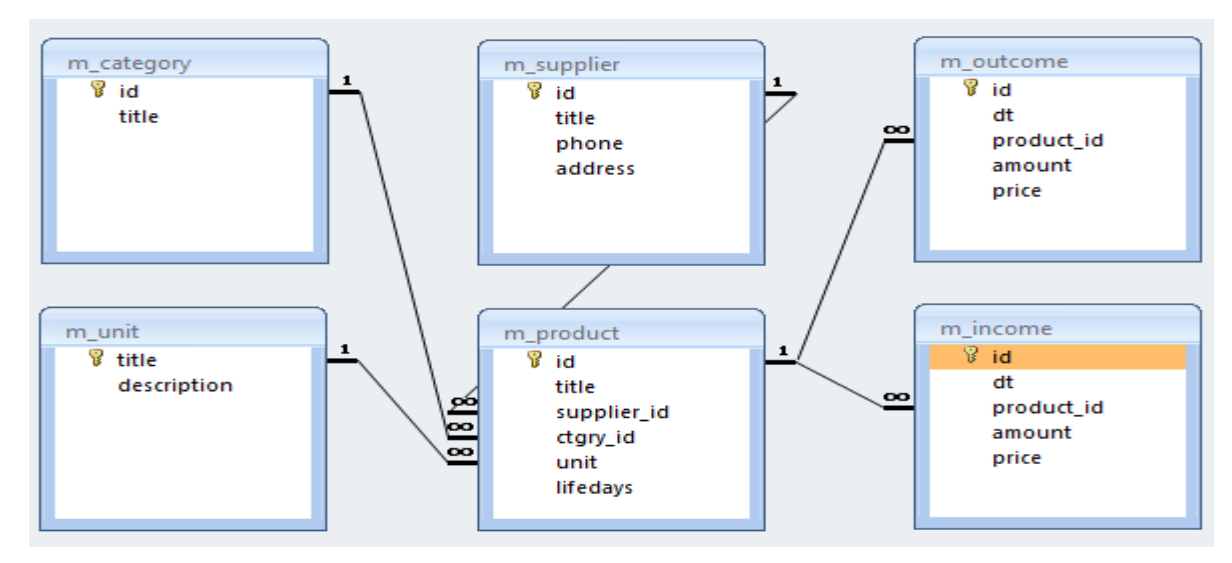

Заполните таблицы соответствующими данными. Для того чтобы увидеть содержимое таблицы, щелкните дважды на названии таблицы на панели слева.

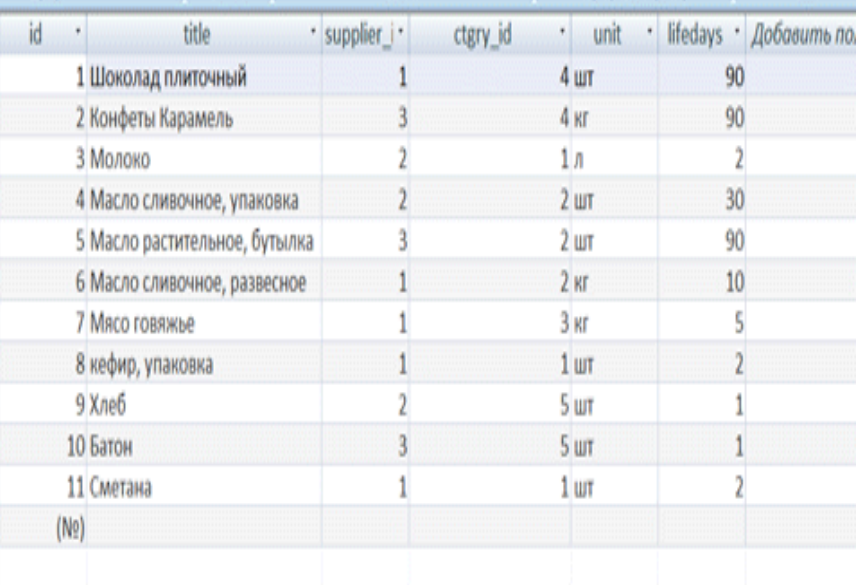

Для перехода в режим редактирования полей таблицы, на верхней панели выберите режим Конструктора.

# **2 Простые [запросы SQL в MS Access](http://oftob.com/sql-%D0%B7%D0%B0%D0%BF%D1%80%D0%BE%D1%81%D1%8B-access/65-ms-access-sql-1)**

Для вывода результата запроса SQL, щелкните дважды на названии запроса на панели слева. Для того чтобы перейти в режим редактирования запроса SQL, на верхней панели выберите режим SQL:

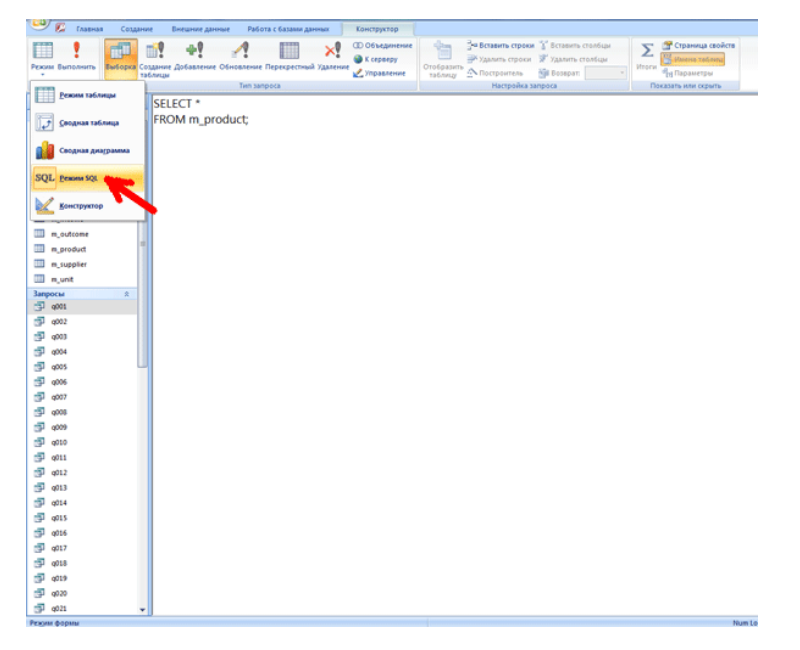

В запросе SQL оператор SELECT используется для осуществления выборки из таблиц базы данных.

**Запрос SQL Q001.** Пример запроса SQL для получения только нужных полей в нужной последовательности:

SELECT dt, product id, amountFROM m\_income;

**Запрос SQL Q002.** В этом примере запроса SQL символ звездочки (\*) использован для вывода всех столбцов таблицы m\_product, иначе говоря, для получения всех полей отношения m\_product:

SELECT \*FROM m\_product;

**Запрос SQL Q003.** Инструкция DISTINCT используется для исключения повторяющихся записей и получения множества уникальных записей:

SELECT DISTINCT product idFROM m income;

**Запрос SQL Q004.** Инструкция ORDER BY используется для сортировки (упорядочивания) записей по значениям определенного поля. Имя поля указывается за инструкцией ORDER BY:

SELECT \*FROM m\_incomeORDER BY price;

**Запрос SQL Q005.** Инструкция ASC используется как дополнение к инструкции ORDER BY и служит для определения сортировки по возрастанию. Инструкция DESC используется как дополнение к инструкции ORDER BY и служит для определения сортировки по убыванию. В случае, когда ни ASC, ни DESC не указаны, подразумевается наличие ASC (default):

SELECT \*FROM m\_incomeORDER BY dt DESC, price;

**Запрос SQL Q006.** Для отбора необходимых записей из таблицы пользуются различными логическими выражениями, которые выражают условие отбора. Логическое выражение приводится после инструкции WHERE. Пример получения из таблицы m\_income всех записей, для которых значение amount больше 200:

```
SELECT *
FROM m_income
WHERE amount>200;
```
**Запрос SQL Q007.** Для выражения сложных условий пользуются логическими операциями AND (конъюнкция), OR (дизъюнкция) и NOT (логическое отрицание). Пример получения из таблицы m\_outcome всех записей, для которых значение amount равно 20 и значение price больше или равно 10:

```
SELECT dt, product id, amount, price
```
FROM m\_outcome

WHERE amount=20 AND price>=10;

**Запрос SQL Q008.** Для объединения данных двух или более таблиц пользуются инструкциями INNER JOIN, LEFT JOIN, RIGHT JOIN. В следующем примере извлекаются поля dt, product\_id, amount, price из таблицы m\_income и поле title из таблицы m\_product. Запись таблицы m\_income соединяется с записью таблицы m\_product при равенстве значения m\_income.product\_id значению m\_product.id:

```
SELECT dt, product id, title, amount, price
FROM m_income INNER JOIN m_product
ON m income.product id=m product.id;
```
**Запрос SQL Q009.** В этом запросе SQL нужно обратить внимание на две вещи: 1) искомый текст заключен в одинарные кавычки ( ' ); 2) дата приведена в формате #Месяц/День/Год#, что верно для MS Access. В других системах формат написания даты может быть другим. Пример вывода информации о поступлении молока 12-го июня 2011 года. Обратите внимание на формат даты #6/12/2011#:

SELECT dt, product id, title, amount, price FROM m\_income INNER JOIN m\_product ON m income.product id=m product.id WHERE title='Молоко' And dt=#6/12/2011#;

**Запрос SQL Q010.** Инструкция BETWEEN используется для проверки принадлежности некоторому диапазону значений. Пример запроса SQL, выводящий информацию о товарах, поступивших между 1-м и 30-м июнем 2011 года:

SELECT \* FROM m\_income INNER JOIN m\_product ON m income.product id=m product.id WHERE dt BETWEEN #6/1/2011# And #6/30/2011#;

### **3 Составные [запросы](http://oftob.com/sql-%D0%B7%D0%B0%D0%BF%D1%80%D0%BE%D1%81%D1%8B-access/65-ms-access-sql-1) SQL**

Один запрос SQL можно вкладывать в другой. Подзапрос - есть не что иное, как запрос внутри запроса. Обычно, подзапрос используется в конструкции WHERE. Но возможны и другие способы использования подзапросов.

**Запрос Q011.** Выводится информация о товарах из таблицы m\_product, коды которых есть и в таблице m\_income:

```
SELECT *
```
FROM m\_product

WHERE id IN (SELECT product id FROM m income);

**Запрос Q012.** Выводится список товаров из таблицы m\_product, кодов которых нет в таблице m\_outcome:

SELECT<sup>\*</sup>

FROM m\_product

WHERE id NOT IN (SELECT product id FROM m outcome);

**Запрос Q013.** В этом запросе SQL выводится уникальный список кодов и названий товаров, коды которых есть в таблице m\_income, но которых нет в таблице m\_outcome:

SELECT DISTINCT product id, title

FROM m\_income INNER JOIN m\_product

ON m income.product id=m product.id

WHERE product\_id NOT IN (SELECT product\_id FROM m\_outcome);

**Запрос Q014.** Выводится из таблицы m\_category уникальный список категорий, названия которых начинаются на букву М:

```
SELECT DISTINCT title
FROM m_product
WHERE title LIKE 'M*';
```
**Запрос Q015.** Пример выполнения арифметических операций над полями в запросе и переименования полей в запросе (alias). В этом примере для каждой записи о расходе товара подсчитываются сумма расхода = количество\*цена и

размер прибыли, при предположении, что прибыль составляет 7 процентов от суммы продаж:

SELECT dt, product id, amount, price, amount\*price AS outcome\_sum,

amount\*price/100\*7 AS profit

FROM m\_outcome;

**Запрос Q016.** Проанализировав и упростив арифметические операции, можно увеличить скорость выполнения запроса:

SELECT dt, product id, amount, price, amount\*price AS outcome\_sum,

outcome\_sum\*0.07 AS profit

FROM m\_outcome;

**Запрос Q017.** При помощи инструкции INNER JOIN можно объединить данные нескольких таблиц. В следующем примере, в зависимости от значения ctgry id, каждой записи таблицы m\_income, сопоставляется название категории из таблицы m\_category, к которой принадлежит товар:

```
SELECT c.title, b.title, dt, amount, price,
amount*price AS income_sum
```
FROM (m\_income AS a INNER JOIN m\_product AS b ON a.product\_id=b.id)

INNER JOIN m category AS c ON b.ctgry id=c.id

ORDER BY c.title, b.title;

**Запрос Q018.** Такие функции как SUM - сумма, COUNT - количество, AVG – среднее арифметическое значение,  $MAX -$  максимальное значение,  $MIN$ минимальное значение называются агрегатными функциями. Они принимают множество значений, и после их обработки возвращают единственное значение. Пример подсчета суммы произведения полей amount и price при помощи агрегатной функции SUM:

SELECT SUM(amount\*price) AS Total\_Sum FROM m\_income;

**Запрос Q019.** Пример использования нескольких агрегатных функций:

SELECT Sum(amount) AS Amount Sum, AVG(amount) AS Amount\_AVG,

MAX(amount) AS Amount Max, Min(amount) AS Amount Min,

Count(\*) AS Total\_Number

FROM m\_income;

**Запрос Q020.** В этом примере подсчитана сумма всех товаров с кодом 1, оприходованных в июне 2011 года:

SELECT Sum(amount\*price) AS income\_sum

FROM m\_income

WHERE product  $id=1$  AND dt BETWEEN #6/1/2011# AND #6/30/2011#;.

**Запрос Q021.** Следующий запрос SQL вычисляет на какую сумму было продано товаров, имеющих код 4 или 6:

SELECT Sum(amount\*price) as outcome\_sum

FROM m\_outcome

WHERE product  $id=4$  OR product  $id=6$ ;

**Запрос Q022.** Вычисляется на какую сумму было продано 12 июня 2011 года товаров, имеющих код 4 или 6:

SELECT Sum(amount\*price) AS outcome\_sum

FROM m\_outcome

WHERE (product id=4 OR product id=6) AND dt=#6/12/2011#;

**Запрос Q023.** Задача такова. Вычислить на какую общую сумму было оприходовано товаров категории "Хлебобулочные изделия".

Для решения этой задачи нужно оперировать тремя таблицами: m\_income, m\_product *u* m\_category, потому что:

- количество и цена оприходованных товаров хранятся в таблице m\_income;

- код категории каждого товара хранится в таблице m\_product;

- название категории title хранится в таблице m\_category.

Для решения данной задачи воспользуемся следующим алгоритмом:

- определение кода категории "Хлебобулочные изделия" из таблицы m\_category посредством подзапроса;

- соединение таблиц m\_income и m\_product для определения категории каждого оприходованного товара;

- вычисление суммы прихода( = количество\*цена) для товаров, код категории которых равен коду, определенному вышеуказанным подзапросом.

Итак:

SELECT Sum(amount\*price) AS income sum

FROM m\_product AS a INNER JOIN m\_income AS b ON a.id=b.product\_id

WHERE ctgry  $id = (SELECT id FROM m category WHERE)$ title='Хлебобулочные изделия');

**Запрос Q024.** Задачу вычисления общей суммы оприходованных товаров категории "Хлебобулочные изделия" решим следующим алгоритмом:

- каждой записи таблицы m income, в зависимости от значения его product\_id, из таблицы m\_category, сопоставить название категории;

- выделить записи, для которых категория равна "Хлебобулочные изделия";

- вычислить сумму прихода = количество\*цена.

Итак:

SELECT Sum (amount\*price) AS income sum

FROM (m product AS a INNER JOIN m income AS b ON

a.id=b.product\_id)

INNER JOIN m category AS c ON a.ctgry id=c.id

WHERE c.title='Хлебобулочные изделия';

**Запрос Q025.** В этом примере вычисляется сколько наименований товаров было израсходовано:

SELECT COUNT(product id) AS product cnt

FROM (SELECT DISTINCT product id FROM m\_outcome) AS t;

**Запрос Q026.** Инструкция GROUP BY используется для группировки записей. Обычно записи группируются по значению одного или нескольких полей, и относительно каждой группы применяется какая-либо агрегатная операция. Например, следующий запрос состявляет отчет о продаже товаров. То

есть генерируется таблица, в которой будут названия товаров и сумма, на которую они проданы:

SELECT title, SUM(amount\*price) AS outcome sum FROM m\_product AS a INNER JOIN m\_outcome AS b ON a.id=b.product\_id GROUP BY title;

**Запрос Q027.** Отчет о продажах по категориям. То есть генерируется таблица, в которой будут названия категорий товаров, общая сумма, на которую проданы товары данных категорий, и средняя сумма продаж. Функция ROUND использована для округления среднего значения до сотой доли (второй знак после разделителя целой и дробной частей):

SELECT c.title, SUM(amount\*price) AS outcome sum,

ROUND(AVG(amount\*price),2) AS outcome\_sum\_avg

FROM (m\_product AS a INNER JOIN m\_outcome AS b ON

a.id=b.product\_id)

INNER JOIN m category AS c ON a.ctgry id=c.id GROUP BY c.title;

**Запрос Q028.** Вычисляется для каждого товара общее и среднее количество его поступлений и выводит информацию о товарах, общее количество поступления которых не менее 500:

```
SELECT product id, SUM(amount) AS amount sum,
Round(Avg(amount),2) AS amount_avg
FROM m_income
GROUP BY product_id
HAVING Sum(amount)>=500;
```
**Запрос Q029.** В этом запросе вычисляется для каждого товара сумма и среднее значение его поступлений, осуществленных во втором квартале 2011 года. Если общая сумма прихода товара не менее 1000, то отображается информация об этом товаре:

SELECT title, SUM (amount\*price) AS income sum

13

FROM m\_income a INNER JOIN m\_product b ON a.product\_id=b.id

WHERE dt BETWEEN #4/1/2011# AND #6/30/2011#

GROUP BY title

HAVING SUM(amount\*price)>=1000;

**Запрос Q030.** В некоторых случаях нужно сопоставлять каждой записи некоторой таблицы каждую запись другой таблицы; что называется декартовым произведением. Таблица, образующаяся в результате такого соединения, называется таблицей Декарта. Например, если некоторая таблица А имеет 100 записей и таблица В имеет 15 записей, то их таблица Декарта будет состоять из 100\*15=150 записей. Следующий запрос соединяет каждую запись таблицы m\_income с каждой записью таблицы m\_outcome:

SELECT \*

FROM m\_income, m\_outcome;

**Запрос Q031.** Пример группирования записей по двум полям. Следующий запрос SQL вычисляет по каждому поставщику сумму и количество поступивщих от него товаров:

SELECT supplier id, product id, SUM(amount) AS amount\_sum,

SUM(amount\*price) AS income\_sum

FROM m\_income AS a INNER JOIN m\_product AS b ON a.product\_id=b.id

GROUP BY supplier id, product id;

**Запрос Q032.** Пример группирования записей по двум полям. Следующий запрос вычисляет для каждого поставщика сумму и количество его продуктов, проданных нами:

SELECT supplier id, product id, SUM(amount) AS amount\_sum,

SUM(amount\*price) AS outcome\_sum

FROM m\_outcome AS a INNER JOIN m\_product AS b ON a.product\_id=b.id

GROUP BY supplier id, product id;

**Запрос Q033.** В этом примере два вышеприведенных запроса (q031 и q032) использованы как подзапросы. Результаты этих запросов методом LEFT JOIN объединены в один отчет. Следующий запрос выводит отчет о количестве и сумме поступивщих и реализованных продуктов по каждому поставщику. Следует обратить внимание на то, что если какой-то товар уже поступил, но еще не реализован, то клетка outcome\_sum для этой записи будет пустой. Также необходимо отметить, что данный запрос служит только примером использования относительно сложных запросов в качестве подзапроса. Производительность данного запроса SQL при большом объеме данных сомнительна:

SELECT \*

FROM

(SELECT supplier id, product\_id, SUM(amount) AS amount\_sum,

SUM(amount\*price) AS income\_sum

FROM m\_income AS a INNER JOIN m\_product AS b

ON a.product id=b.id GROUP BY supplier id, product id)

AS a

LEFT JOIN

(SELECT supplier id, product id, SUM(amount) AS amount\_sum,

SUM(amount\*price) AS outcome\_sum

FROM m\_outcome AS a INNER JOIN m\_product AS b

ON a.product id=b.id GROUP BY supplier id, product id) AS b

ON (a.product id=b.product id) AND (a.supplier\_id=b.supplier\_id);

**Запрос Q034.** В этом примере два вышеприведенных запроса (q031 и q032) использованы как подзапросы. Результаты этих запросов методом RIGTH JOIN объединены в один отчет. Следующий запрос выводит отчет о сумме платежей каждого клиента по использованным им платежным системам и сумме сделанных

им инвестиций. Следующий запрос выводит отчет о количестве и сумме поступивщих и реализованных продуктов по каждому поставщику. Следует обратить внимание на то, что если какой-то товар уже реализован, но еще не поступил, то клетка income\_sum для этой записи будет пустой. Наличие таких пустых клеток является показателем ошибки в учете продаж, так как до продажы сначала необходимо, чтобы соответствующий товар поступил:

SELECT \*

FROM

(SELECT supplier id, product id, SUM(amount) AS amount\_sum,

SUM(amount\*price) AS income\_sum

FROM m\_income AS a INNER JOIN m\_product AS b ON a.product\_id=b.id

GROUP BY supplier id, product id) AS a

RIGHT JOIN

(SELECT supplier\_id, product\_id, SUM(amount) AS amount\_sum,

SUM(amount\*price) AS outcome\_sum

FROM m\_outcome AS a INNER JOIN m\_product AS b ON a.product\_id=b.id

GROUP BY supplier id, product id) AS b

```
ON (a.supplier id=b.supplier id) AND
```

```
(a.product_id=b.product_id);
```
**Запрос Q035.** Выводится отчет о сумме доходов и расходов по продуктам. Для этого создается список продуктов по таблицам m\_income и m\_outcome, затем для каждого продукта из этого списка вычисляется сумма его приходов по таблице m\_income и сумма его расходов по таблице m\_outcome:

```
SELECT product id, SUM(in amount) AS income amount,
SUM(out amount) AS outcome amount
FROM
```
(SELECT product id, amount AS in amount, 0 AS out\_amount

FROM m\_income

UNION ALL

SELECT product id, 0 AS in amount, amount AS out\_amount

FROM m\_outcome) AS t

GROUP BY product id;

**Запрос Q036.** Функция EXISTS возвращает значение TRUE, если переданное ей множество содержит элементы. Функция EXISTS возвращает значение FALSE, если переданное ей множество пустое, то есть не содержит элементов. Следующий запрос выводит коды товаров, которые содержатся как в таблице m\_income, так и в таблице m\_outcome:

SELECT DISTINCT product id

FROM m\_income AS a

WHERE EXISTS(SELECT product id FROM m outcome AS b

WHERE b.product id=a.product id);

**Запрос Q037.** Выводятся коды товаров, которые содержатся как в таблице m\_income, так и в таблице m\_outcome:

SELECT DISTINCT product id

FROM m\_income AS a

WHERE product id IN (SELECT product id FROM m outcome)

**Запрос Q038.** Выводятся коды товаров, которые содержатся как в таблице m income, но не содержатся в таблице m\_outcome:

SELECT DISTINCT product id

FROM m\_income AS a

WHERE NOT EXISTS (SELECT product id FROM m outcome AS b

WHERE b.product id=a.product id);

**Запрос Q039.** Выводится список товаров, сумма продаж которых максимальная. Алгоритм таков. Для каждого товара вычисляется сумма его продаж. Затем, определяется максимум этих сумм. Затем, для каждого товара снова вычисляется сумма его продаж, и выводятся код и сумма продаж товаров, сумма продаж которых равна максимальной:

SELECT product id, SUM(amount\*price) AS amount sum FROM m\_outcome GROUP BY product\_id HAVING SUM (amount\*price) = (SELECT MAX (s amount) FROM (SELECT SUM(amount\*price) AS s\_amount FROM m outcome GROUP BY product id));

### **4. Оператор условия в [запросах SQL в MS Access](http://oftob.com/sql-%D0%B7%D0%B0%D0%BF%D1%80%D0%BE%D1%81%D1%8B-access/65-ms-access-sql-1)**

Зарезервированное слово IIF (условный оператор) используется для оценки логического выражения и выполнения того или иного действия в зависимости от результата (TRUE или FALSE).

**Запрос Q040.** В следующем примере поставка товара считается «малой», если количество меньше 500. В противном случае, то есть количество поступления больше или равно 500, поставка считается «большой»:

```
SELECT dt, product id, amount,
IIF(amount<500,"малая","большая") AS mark
FROM m_income;
```
**Запрос SQL Q041.** В случае, когда оператор IIF используется несколько раз, удобнее заменить его оператором SWITCH. Оператор SWITCH (оператор множественного выбора) используется для оценки логического выражения и выполнения того или иного действия в зависимости от результата. В следующем примере поставленная партия считается «малой», если количество товара в партии меньше 500. В противном случае, то есть если количество товара больше или равно 500, партия считается «большой»:

SELECT dt, product id, amount,

```
SWITCH(amount<500,"малая",amount>=500,"большая") AS 
mark
```
FROM m\_income;

**Запрос Q042.** В следующем запросе если количество товара в поступившей партии меньше 300, то партия считается «малой». В противном случае, то есть если условие amount<300 не выполняется, то проверяется является ли количество товаров в партии меньше 500. Если размер партии меньше 500, то она считается «средней». В противном случае партия считается «большой»:

```
SELECT dt, product id, amount,
IIF(amount<300,"малая",
IIF(amount<1000,"средняя","большая")) AS mark
FROM m_income;
```
19

### **5. Группировка в [запросах SQL в MS Access](http://oftob.com/sql-%D0%B7%D0%B0%D0%BF%D1%80%D0%BE%D1%81%D1%8B-access/65-ms-access-sql-1)**

**Запрос SQL Q043.** В следующем запросе если количество товара в поступившей партии меньше 300, то партия считается «малой». В противном случае, то есть если условие amount<300 не выполняется, то проверяется является ли количество товаров в партии меньше 500. Если размер партии меньше 500, то она считается «средней». В противном случае партия считается «большой»:

```
SELECT dt, product id, amount,
SWITCH(amount<300,"малая",
amount<1000,"средняя",
amount>=1000,"большая") AS mark
FROM m_income;
```
**Запрос SQL Q044.** В следующем запросе продажи разделяются на три группы: малые (до 150), средние (от150 до 300), большие (300 и более). Далее, для каждой группы вычисляется итоговая сумма:

SELECT Category, SUM (outcome sum) AS Ctgry Total

FROM (SELECT amount\*price AS outcome sum,

IIf(amount\*price<150,"малая",

```
IIf(amount*price<300,"средняя","большая")) AS Category
```
FROM m\_outcome) AS t

GROUP BY Category;

**Запрос SQL Q045.** Функция DateAdd используется для прибавления дней, месяцев или лет к данной дате и получения новой даты. Следующий запрос:

1) к дате из поля dt прибавляет 30 дней и отображает новую дату в поле dt\_plus\_30d;

2) к дате из поля dt прибавляет 1 месяц и отображает новую дату в поле dt\_plus\_1m:

SELECT dt, dateadd("d",30,dt) AS dt plus 30d, dateadd("m", 1, dt) AS dt plus 1m

FROM m\_income;

**Запрос SQL Q046.** Функция DateDiff предназначена для вычисления разницы между двумя датами в различных единицах (днях, месяцах или годах). Следующий запрос вычисляет разницу между датой в поле dt и текущей датой в днях, месяцах и годах:

SELECT dt, DateDiff("d",dt,Date()) AS last day, DateDiff("m",dt,Date()) AS last months, DateDiff("yyyy",dt,Date()) AS last years FROM m\_income;

**Запрос SQL Q047.** Вычисляются количество дней со дня поступления товара (таблица m\_income) до текущей даты с помощью функции DateDiff и сопоставляется срок годности (таблица m\_product):

SELECT a.id, product id, dt, lifedays, DateDiff("d", dt, Date()) AS last days FROM m\_income AS a INNER JOIN m\_product AS b ON a.product id=b.id;

**Запрос SQL Q048.** Вычисляются количество дней со дня поступления товара до текущей даты, затем проверяется превышает ли это количество срок годности:

SELECT a.id, product id, dt, lifedays,

DateDiff("d",dt,Date()) AS last days,

```
IIf(last_days>lifedays,"Да","Нет") AS date_expire
```
FROM m\_income a INNER JOIN m\_product b

ON a.product id=b.id;

**Запрос SQL Q049.** Вычисляются количество месяцев со дня поступления товара до текущей даты. В столбце month\_last1 вычисляется абсолютное количество месяцев, в столбце month\_last2 вычисляется количество полных месяцев:

```
SELECT dt, DateDiff("m",dt,Date()) AS month last1,
```
DateDiff("m",dt,Date())-iif(day(dt) $>$ day(date()),1,0)

AS month\_last2

FROM m\_income;

**Запрос SQL Q050.** Выводится поквартальный отчет о количестве и сумме оприходованных товаров за 2011 год:

SELECT kvartal, SUM (outcome sum) AS Total

FROM (SELECT amount\*price AS outcome sum, month(dt) AS  $m_{\ell}$ 

SWITCH(m<4,1,m<7,2,m<10,3,m>=10,4) AS kvartal FROM m income WHERE year(dt)=2011) AS t

GROUP BY kvartal;

**Запрос Q051.** Следующий запрос помогает выяснить, удалось ли пользователям ввести в систему информацию о расходе товара на сумму большую, чем сумма прихода товара:

SELECT product id, SUM(in sum) AS income sum, SUM(out\_sum) AS outcome\_sum

FROM (SELECT product id, amount\*price as in sum, 0 as out\_sum

from m\_income

UNION ALL

SELECT product id, 0 as in sum, amount\*price as out\_sum

from m\_outcome) AS t

GROUP BY product\_id

HAVING SUM(in sum)<SUM(out sum);

**Запрос Q052.** Нумерацию строк, возвращаемых запросом, реализуют поразному. Например, можно перенумеровать строки отчета, подготовленного в MS Access, средствами самого MS Access. Перенумеровать можно и с использованием языков программирования, например, VBA или PHP. Однако иногда это необходимо сделать в самом запросе SQL. Итак, следующий запрос пронумерует строки таблицы m\_income в соответствии с порядком возрастания значений поля ID:

SELECT COUNT(\*) as N, b.id, b.product id, b.amount, b.price

22

FROM m income a INNER JOIN m income b ON a.id  $\leq b$ .id GROUP BY b.id, b.product\_id, b.amount, b.price;

**Запрос Q053.** Выводится пятерка лидеров среди продуктов по сумме продаж. Вывод первых пяти записей осуществляется с помощью инструкции TOP:

SELECT TOP 5, product id, sum(amount\*price) AS summa FROM m\_outcome

GROUP BY product\_id

ORDER BY sum(amount\*price) DESC;

**Запрос Q054.** Выводится пятерка лидеров среди продуктов по сумме продаж, и нумерует строки в результате:

SELECT COUNT(\*) AS N, b.product id, b.summa

FROM

(SELECT product\_id, sum(amount\*price) AS summa,

summa\*10000000+product\_id AS id

FROM m outcome GROUP BY product id) AS a

INNER JOIN

(SELECT product\_id, sum(amount\*price) AS summa,

summa\*10000000+product\_id AS id

FROM m outcome GROUP BY product id) AS b

ON a.id>=b.id

GROUP BY b.product\_id, b.summa

HAVING COUNT(\*)<=5

ORDER BY COUNT(\*);

**Запрос Q055.** Следующий SQL-запрос показывает использование математических функций COS, SIN, TAN, SQRT, ^ и ABS в MS Access SQL:

SELECT (select count(\*) from m\_income) as N, 3.1415926 as pi, k,

 $2*pi*(k-1)/N$  as x, COS(x) as COS, SIN(x) as SIN, TAN $(x)$  as TAN,

SQR(x) as SQRT,  $x^3$  as ' $x^3$ ', ABS(x) as ABS

23

FROM (SELECT COUNT(\*) AS k

FROM m\_income AS a INNER JOIN m\_income AS b ON a.id<=b.id

GROUP BY b.id) t;

## **6. [Запросы SQL на обновление в MS Access](http://oftob.com/sql-%D0%B7%D0%B0%D0%BF%D1%80%D0%BE%D1%81%D1%8B-access/65-ms-access-sql-1)**

**Запрос U001.** Следующий SQL-запрос на изменение увеличивает на 10% цены на товары с кодом 3 в таблице m\_income:

```
UPDATE m_income SET price = price*1.1
```
WHERE product id=3;

**Запрос U002.** Следующий SQL-запрос на обновление увеличивает в таблице m\_income на 22 единицы количество всех товаров, названия которых начинаются со слова "Масло":

UPDATE  $m$  income SET amount = amount+22

WHERE product id IN (SELECT id FROM m\_product WHERE title LIKE "Масло\*");

**Запрос U003.** Следующий SQL-запрос на изменение в таблице m\_outcome снижает на 2 процента цены на все товары, производителем которых является ООО "Сладкое":

UPDATE m\_outcome SET price = price\*0.98

WHERE product id IN

(SELECT a.id FROM m\_product a INNER JOIN m\_supplier b

ON a.supplier id=b.id WHERE b.title='ООО "Сладкое"');.

### **СПИСОК ИСПОЛЬЗОВАННЫХ ИСТОЧНИКОВ**

### **Основная литература**

1. Фуфаев Э.В. Базы данных: Учебное пособие. – М.: Академия, 2015.

2. Кузин А.В., Демин В.М. Разработка баз данных в системе Microsoft Access: учебник. – М.: ФОРУМ: ИНФРА-М, 2007.

1. Агальцов В.П. Базы данных. – М.: Мир, 2002.

2. Когаловский М.Р. Энциклопедия технологий баз данных. – М.: Финансы и статистика, 2002.

3. Фаронов В.В. Программирование баз данных в Delphi 7. Учебный курс. – СПб.: Питер, 2006.

### **Интернет-ресурсы**

1. Образовательный портал: http\\www.edu.sety.ru

2. Образовательный портал: http\\www.edu.bd.ru